## NLUIU: UUSIXUL AULMU-45

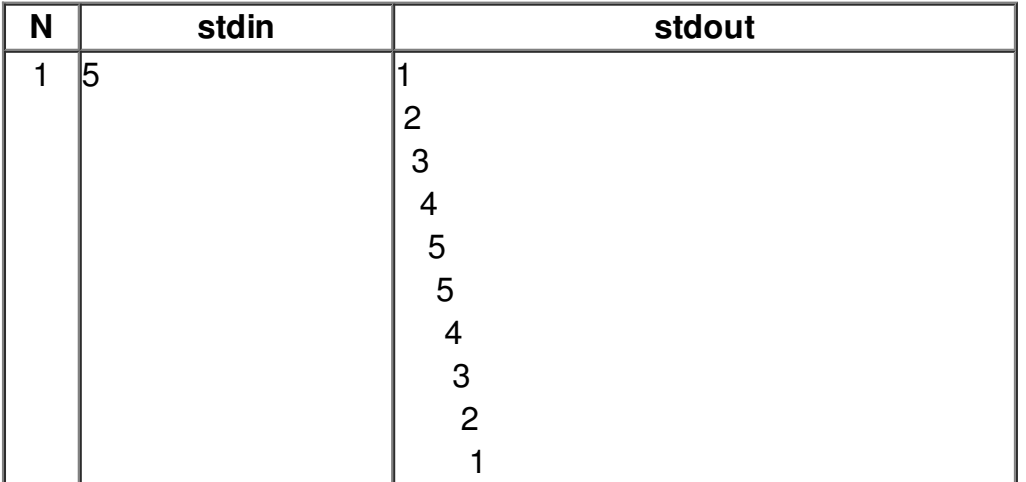